# Generic Funds - Asset Class

Last Modified on 13/02/2024 3:35 pm GMT

#### This article is a continuation of Generic Funds - Creating a Fund

Once the fund has been created, you will need to navigate back into the fund to set the Asset Classes:

| Client £231,722.86                            |                                                         |                                       |                                            |                                       |
|-----------------------------------------------|---------------------------------------------------------|---------------------------------------|--------------------------------------------|---------------------------------------|
| tails Underlying Assets Cas                   | sh Accounts Assets Performanc                           | e Charges History                     |                                            |                                       |
| Name<br>Test Personal Pension   Fully Insured | Description<br>Generic Provider/Product Test Descriptio | n                                     | Start Date<br>05/04/2023<br>Remaining Term | End Date<br>04/04/2033<br>Review Date |
| Provider Name<br>Test Provider                | Type (Basis) Name<br>Personal Pension (Fully Insured)   | Product Name<br>Test Personal Pension | 10<br>Rolling Term Basis                   | 07/06/2024<br>Last Modified Date      |
| Status<br>In force                            | Contract Reference<br>GH78JL0PL                         | Valuation Type                        | Surrender/Transfer Value                   | 25/09/2023, 14:53                     |

### Click into the fund:

| etails Underlyin                             | g Assets Cash Acc                        | ounts Assets          | Performance | Charges      | History       |                |             |                               |   |
|----------------------------------------------|------------------------------------------|-----------------------|-------------|--------------|---------------|----------------|-------------|-------------------------------|---|
| Reports View                                 | abular View                              |                       |             |              |               |                |             |                               |   |
| Underlying As<br>2 items • Updated a few set |                                          |                       | ×           |              |               |                | 1           | ¢r → C <sup>a</sup> Nev       | v |
| Underlying                                   | . 🔎 Generic Test                         | Fund Sep23            |             | 🗸 Туре       | ✓ Number of ✓ | Unit Price 🗸 🗸 | Value       | <ul> <li>Weighting</li> </ul> | ~ |
| 1 U-000261                                   |                                          |                       | UK Limite   | Funds        | 600.0000      | 218.080000     | £130,846.14 | 99.33%                        |   |
| 2 U-000262                                   | Holding<br>Test Personal Pension   Fully | Client<br>Test Client | ame Sep23   | Generic Fund | i 562.0000    | 1.560000       | £876.72     | 0.67%                         |   |
| U                                            | Insured                                  |                       |             |              |               |                |             |                               | Þ |
|                                              | Value<br>£876.72                         |                       |             | View All     |               |                |             |                               |   |

#### Click into the **Asset Class** tab:

| Q_Search     Synaptic Pathways Home Paraplannar Access Centre Contacts V Research V Portfolio Builder V Investment Pathways Generic Func | s v Configuration Fund Lists v Knowledge Esse My Appe & Settings Valuations |
|----------------------------------------------------------------------------------------------------|-----------------------------------------------------------------------------|
| Concerning Arest<br>Generic Test Fund Sep23                                                                                              | tion Debut                                                                  |
| Holding Client Value<br>Test Person   Ferly Insured Test Client £876.72                                                                  |                                                                             |
| Details Asset Class                                                                                                    |                                                                             |
| Underlying Asset Id<br>U-000262                                                                                                    | Fund Code<br>GenFunSept23                                                   |
| Promoter<br>Test Fund Promoter Name Sep23                                                                                                | Type<br>Generic Fund                                                        |
| Number of Units<br>562.000                                                                                                    | Unit Value in GBx<br>156,0000                                               |
| Value                                                                                                    | Weighting                                                                   |
| £876.72<br>Valuation Date                                                                                                    | 0.67% Transition Cost                                                       |
| 25/09/2023                                                                                                    | 0.1000%                                                                     |
| Orgoing Charge<br>0.2000%                                                                                                    | Growth Rate<br>4.0000%                                                      |
| Idd Linked                                                                                                    | Last Modified By                                                            |
|                                                                                                    | S Amy Paulsen, 25/09/2023, 14:53                                            |
|                                                                                                    |                                                                             |

#### **Modify Allocation**

| Underlying Asset<br>Generic Test Fund Sep23      |                       | < < 11 + 77 - XXXXX 2000 |                                | ille II - Assiss Imet | - HASSIN CHINE AND | († Nessus Amer – Ariss-Ari | Edit Delete       |
|--------------------------------------------------|-----------------------|--------------------------|--------------------------------|-----------------------|--------------------|----------------------------|-------------------|
| Holding<br>Test Personal Pension   Fully Insured | Client<br>Test Client | Value<br>£876.72         |                                |                       |                    |                            |                   |
| Details Asset Class                              | )                     |                          | ell - ) Zeer ( - )      e^s/() |                       | C) Zer (CHIIICAU)  | 1 A A A CHAIN 2 44 ( )     |                   |
| Asset Class Allocation                           |                       |                          |                                |                       |                    |                            | Modify Allocation |
| No asset allocation found.                       |                       |                          |                                |                       |                    |                            | 0                 |

## Set the Asset Allocation

| veniue ule r | Promoter Asset Allocation (PAA) with your Own Asset Allocation | (OAA) review the PAA val | ues and then set | your own values in the OAA colum | n to equal 100%. | RP indicates the Resulting Position change. |                                            |       |            |
|--------------|----------------------------------------------------------------|--------------------------|------------------|----------------------------------|------------------|---------------------------------------------|--------------------------------------------|-------|------------|
|              | Asset Class Name                                               | PAA                      | OAA              | RP                               |                  | Asset Class Name                            | PAA                                        | OAA   | RP         |
|              | Cash                                                           | 0%                       | 0.00%            | 0%                               |                  | Japan Equities                              | 0%                                         | 0.00% | 0%         |
|              | UK Corporate Bonds                                             | 0%                       | 0.00%            | 0%                               |                  | Asia Pac (ex Japan) Equities                | 0%                                         | 0.00% | 0%         |
|              | UK Govt Bonds                                                  | 0%                       | 0.00%            | 0%                               |                  | Emerging Markets Equities                   | 0%                                         | 0.00% | 0%         |
|              | UK Fixed Income                                                | 0%                       | 0.00%            | 0%                               |                  | Global Property                             | 0%                                         | 0.00% | 0%         |
|              | High Yield Corporate Bonds UK                                  | 0%                       | 0.00%            | 0%                               |                  | Global Private Equity                       | 0%                                         | 0.00% | 0%         |
|              | UK Index Linked                                                | 0%                       | 0.00%            | 0%                               |                  | Hedge Funds                                 | 0%                                         | 0.00% | 0%         |
|              | Property                                                       | 0%                       | 0.00%            | 0%                               |                  | Commodities                                 | 0%                                         | 0.00% | 0%         |
|              | UK Equities                                                    | 0%                       | 0.00%            | 0%                               |                  | Global infrastructure                       | 0%                                         | 0.00% | 0%         |
|              | Global Equities (ex UK)                                        | 0%                       | 0.00%            | 0%                               |                  | European Fixed Income                       | 0%                                         | 0.00% | 0%         |
|              | US Equities                                                    | 0%                       | 0.00%            | 0%                               |                  | US Fixed Income                             | 0%                                         | 0.00% | 0%         |
|              | European Equities                                              | 0%                       | 0.00%            | 0%                               |                  | Global Bonds (ex UK)                        | 0%                                         | 0.00% | 0%         |
|              |                                                                |                          |                  |                                  |                  |                                             | Remaining allocation:<br>Total allocation: |       | 100%<br>0% |

# Once you've entered the asset allocation to 100%, **Save**

| ide t | the Promoter Asset Allocation (PAA) with your | Own Asset Allocati | on (OAA) review th | ne PAA values and th | en set your ov | vn values in the OAA column to equal | 100%. RP indicates the R | esulting Position o | change. |
|-------|-----------------------------------------------|--------------------|--------------------|----------------------|----------------|--------------------------------------|--------------------------|---------------------|---------|
|       | Asset Class Name                              | PAA                | OAA                | RP                   |                | Asset Class Name                     | PAA                      | OAA                 | RP      |
|       | Cash                                          | 0%                 | 0.00%              | 0%                   |                | Japan Equities                       | 0%                       | 0.00%               | 0%      |
|       | UK Corporate Bonds                            | 0%                 | 30.00%             | 30%                  |                | Asia Pac (ex Japan) Equities         | 0%                       | 0.00%               | 0%      |
|       | UK Govt Bonds                                 | 0%                 | 0.00%              | 0%                   |                | Emerging Markets Equities            | 0%                       | 0.00%               | 0%      |
|       | UK Fixed Income                               | 0%                 | 0.00%              | 0%                   |                | Global Property                      | 096                      | 0.00%               | 0%      |
|       | High Yield Corporate Bonds UK                 | 0%                 | 0.00%              | 0%                   |                | Global Private Equity                | 096                      | 0.00%               | 0%      |
|       | UK Index Linked                               | 0%                 | 0.00%              | 0%                   |                | Hedge Funds                          | 0%                       | 0.00%               | 0%      |
|       | Property                                      | 0%                 | 10.00%             | 1 096                |                | Commodities                          | 0%                       | 0.00%               | 096     |
|       | UK Equities                                   | 0%                 | 20.00%             | 20%                  |                | Global Infrastructure                | 0%                       | 0.00%               | 0%      |
|       | Global Equities (ex UK)                       | 0%                 | 0.00%              | 0%                   |                | European Fixed Income                | 096                      | 10.00%              | 10%     |
|       | US Equities                                   | 0%                 | 0.00%              | 0%                   |                | US Fixed Income                      | 0%                       | 20.00%              | 2096    |
|       | European Equities                             | 0%                 | 0.00%              | 0%                   |                | Global Bonds (ex UK)                 | 0%                       | 10.00%              | 10%     |
|       |                                               |                    |                    |                      |                | Re                                   | maining allocation:      | 0%                  |         |
|       |                                               |                    |                    |                      |                |                                      | Total allocation:        | 100%                |         |

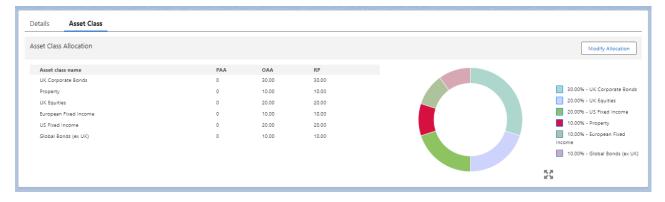

For more information on Generic Funds, see article Generic Funds - Editing a Fund